## **TÍTULO DO TRABALHO EM CAIXA ALTA: subtítulo (se houver). fonte Arial tamanho 12, centralizado, em negrito**

Nome autor - SIGLA instituição. (fonte Arial, tamanho 12, alinhado à direita) Nome coautor - SIGLA instituição. (fonte Arial, tamanho 12, alinhado à direita)

**Resumo:** resumo do trabalho com 500 a 1000 caracteres com espaço, espaçamento simples, alinhamento justificado. Fonte ARIAL, tamanho 12 **Palavras-chave:** de 3 a 5 palavras em CAIXA ALTA separadas por ponto, alinhamento justificado. Fonte ARIAL, tamanho 12

**Abstract / Resumen:** Resumo traduzido em língua estrangeira (inglês ou espanhol) com 500 a 1000 caracteres com espaço, espaçamento simples, alinhamento justificado. Fonte ARIAL, tamanho 12

**Keywords / Palavras clave:** de 3 a 5 palavras-chave traduzidas em CAIXA ALTA separadas por ponto, alinhamento justificado. Fonte ARIAL, tamanho 12

## **Subtítulo 1 (tamanho 12, espaçamento 1,5, negrito, justificado)**

Texto (fonte ARIAL, tamanho 12, espaçamento 1,5, alinhamento justificado e com recuo de primeira linha de parágrafo de 2 cm e deve conter de 5.000 a 6.000 caracteres com espaços. Deverá conter introdução do trabalho, justificativa, objetivos, metodologia, indicação de resultados parciais ou finais, quando for o caso, e referências conforme as normas da ABNT)

texto texto texto texto texto texto texto texto texto texto texto texto texto texto texto texto texto texto texto texto texto "citações com até 3 linhas devem ser inseridas no corpo do texto, entre aspas" (AUTOR, ano, número de página).

Texto texto texto.

> As citações com mais de três linhas devem vir separadas como parágrafo e com recuo de 4cm à esquerda (sem aspas, fonte tamanho 10, espaço simples, alinhamento justificado, sem itálico) xxxx xxxx xxxx xxxx xxxx xxxx xxxx xxxx xxxx xxxx xxxx xxxx xxxx xxxx xxxx xxxx xxxx xxxx xxxx xxxx xxxx xxxx xxxx xxxx xxxx xxxx xxxx xxxx xxxx xxxx (AUTOR, ano, número da página).

Texto texto texto.

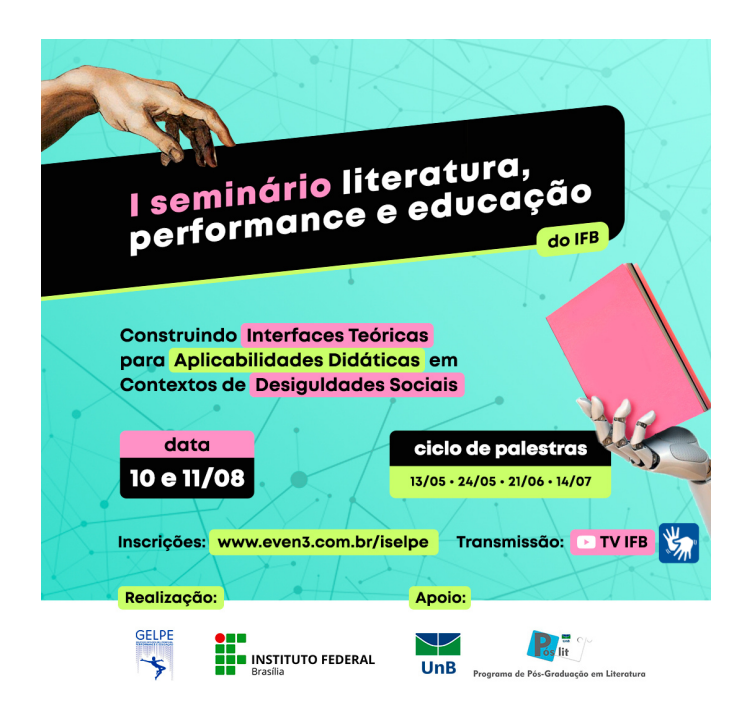

**Exemplo 1:** figuras (Fig.) ou tabelas (Tab.) devem ser inseridos no texto como figura (.tif .jpg), numerados e acompanhados de legenda sucinta de no máximo 3 linhas (tamanho 10, espaçamento simples, centralizado).

## **Subtítulo 2 (fonte Arial, tamanho 12, espaçamento 1,5, negrito, justificado)**

Texto texto texto texto texto texto texto texto texto texto texto texto texto texto texto texto texto texto texto texto texto texto texto texto texto texto texto texto texto texto texto texto texto texto texto texto texto texto texto texto texto texto texto texto texto.

Texto texto texto texto texto texto texto texto texto texto texto texto texto texto texto texto texto texto texto texto texto texto texto texto texto texto texto texto texto texto texto texto texto texto texto texto texto texto. Texto texto texto texto texto texto texto texto texto texto texto texto texto texto texto texto texto texto texto.

Texto texto texto texto texto texto texto texto texto texto texto texto texto texto texto texto texto texto texto texto texto texto texto texto texto texto texto texto texto texto texto.

Texto texto texto texto texto texto texto texto texto texto texto texto texto texto texto texto texto texto texto texto texto "citações com até 3 linhas devem ser inseridas no corpo do texto, entre aspas" (AUTOR, ano, número de página).

Texto texto texto.

**Referências Bibliográficas:** incluir as fontes citadas no trabalho em norma ABNT (fonte Arial, tamanho 12, espaçamento simples, justificado)

SOBRENOME, Prenome(s) do Autor; SOBRENOME, Prenome(s) do segundo Autor (se hover). **Título do Trabalho:** subtítulo [se houver]. Edição [se não for a primeira]. Local de publicação: Editora, ano.

SOBRENOME, Prenome(s) do Autor da Parte da Obra. Título da parte. In: SOBRENOME, Prenome(s) do Organizador da Obra (Org.). **Título do Trabalho:** subtítulo [se houver]. Edição [se não for a primeira]. Local de publicação: Editora, ano. Capítulo ou páginas inicial-final da parte.